**Centro de Bachillerato Tecnológico industrial y de servicios No. 172 Maestro: Esperanza pescador Espitia. Alumno: Georgina Izel Arriaga Jiménez. Abigail Alejandra Cárdenas González Grado y Grupo: 4 "C"**

# <span id="page-1-0"></span>**Índice:**

**Sistema:**

# **[Sifiip](#page-2-0)**

**[Universidad Pedagógica Nacional](#page-10-0)**

**[GiNaley](#page-18-0)** 

# **Diagramas ER**

# **[Sifiip](#page-3-0)**

**[Universidad Pedagógica Nacional](#page-10-1)**

**[GiNaley](#page-18-1)** 

**Consultas** 

**[Sifiip](#page-4-0)**

**[Universidad Pedagógica Nacional](#page-12-0)**

**[GiNaley](#page-19-0)** 

# <span id="page-2-0"></span>[=Sifiip=](#page-1-0)

La empresa sifiip se dedica a la elaboración de proyectos desea tener un modelado de base de datos con los siguientes requisitos.

De los proyectos que se elaboran la empresa se tiene la clave de proyectos su nombre fecha de inicio y fecha final de su elaboración.

Para cada empleado participa tiene su nombre, la clave del departamento en el que participa y el nivel de estudios y su perfil.

Cada departamento tiene un nombre y una clave.

Para cada proyecto vencido se obtiene un presupuesto el cual con lleva al precio del producto, la cantidad de empleados que participan en el Id de empleado y la clave del proyecto.

#### <span id="page-3-0"></span>[DIAGRAMA ENTIDAD RELACION](#page-1-0)

La empresa Safit S.A. de C.V. Requiere un modelado de datos para saber la información de los empleados de la empresa y departamentos y las<br>La compañía esta organizada por niveles de jenciones que desempeñan la descripción

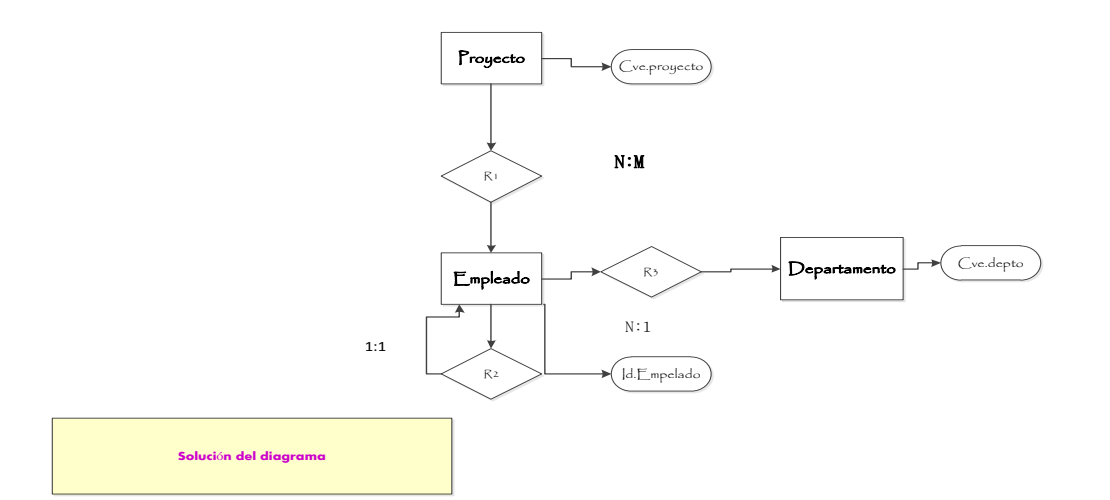

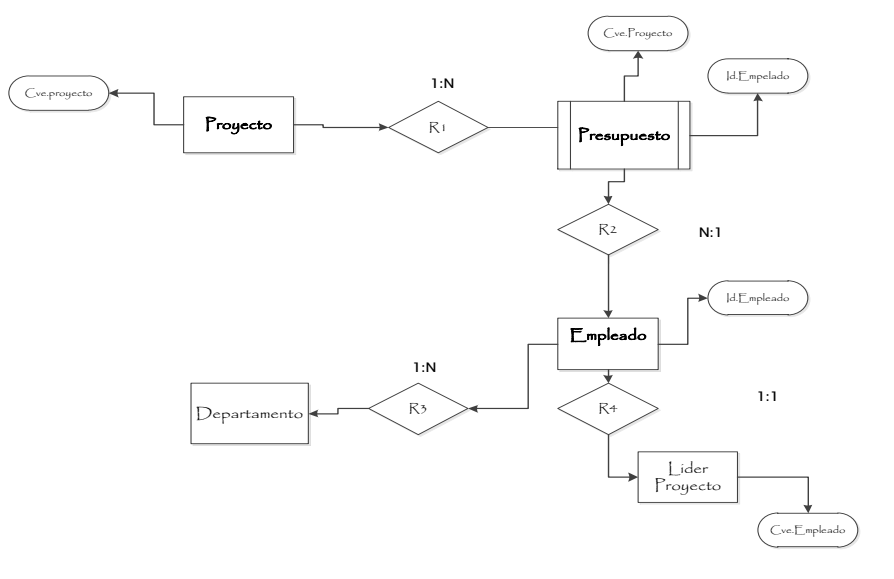

# <span id="page-4-0"></span>**CONSULTAS DE MYSQL**

# ["Sifiip"](#page-1-0)

#### 1. Obtener los nombres de los empleados que participan en proyectos.

SELECT NomEmp FROM Empleado, presupuesto, proyecto WHERE empleado.IdEmp=presupuesto.IdEmp AND presupuesto.Cveproy=proyecto.CveProy

#### NomEmp

Lopez Bravo José Carlos Garcia Rivera Jenni Solano Dura Estela **Schubert Wilkins Federico** Solano Dura Estela Arriaga Capetillo Pedro Rivera Espitia Jose Leornardo Garcia Rivera Jenni Hernandez Choc Luis Alberto Bozzo Retondo Laura Cecilia **Schubert Wilkins Federico** Mejia Bustos Samuel Mejia Bustos Samuel Bozzo Retondo Laura Cecilia Solorzano Gonzalez Luis Ronaldo Lopez Bravo José Carlos

Lopez Bravo José Carlos Solorzano Gonzalez Luis Ronaldo Bozzo Retondo Laura Cecilia

**2. Obtener los nombres de departamentos que participan en proyectos.** 

SELECT DISTINCT NomDepto

FROM departamento,empleado,presupuesto WHERE departamento.CveDepto=empleado.CveDepto AND empleado.IdEmp=presupuesto.IdEmp

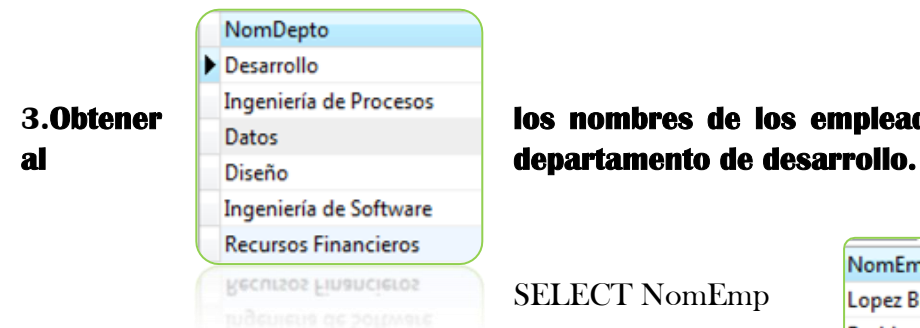

**3.Obtener de processe de nombres de los empleados que pertenecen** 

SELECT NomEmp FROM

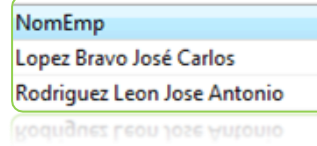

empleado,departamento

WHERE empleado.CveDepto=departamento.CveDepto

AND departamento.NomDepto='Desarrollo'

#### 4.**Obtener nombres de empleados que participan en el proyecto 'Záda'**

SELECT NomEmp FROM empleado,presupuesto,proyecto WHERE empleado.IdEmp=presupuesto.IdEmp AND presupuesto.Cveproy=proyecto.CveProy AND proyecto.`Nombre del Proyecto`='Záda'

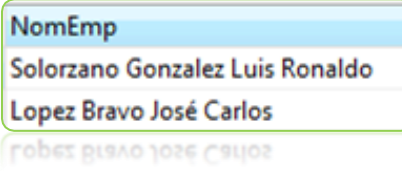

#### 5.**Sumar la cantidad de participantes que pertenecen al proyecto PS035**

SELECT AVG(CantPart) AVG(CantPart) FROM presupuesto WHERE presupuesto.Cveproy='PS035'

**6.Obtener nombre del proyecto donde participan López Bravo José Carlos.** 

SELECT `Nombre del Proyecto` FROM proyecto,presupuesto,empleado WHERE proyecto.CveProy=presupuesto.Cveproy AND presupuesto.IdEmp=empleado.IdEmp AND empleado.NomEmp='Lopez Bravo José Carlos'

#### 7.**Obtener los nombres de los departamentos que participan en el proyecto PS555**

#### SELECT DISTINCT NomDepto

FROM departamento,proyecto,presupuesto,empleado WHERE empleado.IdEmp = presupuesto.IdEmp AND departamento.CveDepto = empleado.CveDepto AND presupuesto.Cveproy=proyecto.CveProy="PS339" AND presupuesto.Cveproy=proyecto.CveProy="PS555"

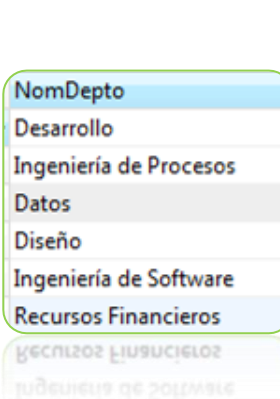

#### 8.**Ordenar de mayor a menor los gastos de presupuesto por proyecto**

SELECT DISTINCT Presup FROM presupuesto ORDER BY presup DESC

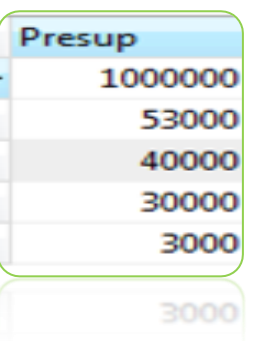

#### **9.Obtener los nombres de los empleados al fabricante.**

SELECT NomEmp FROM empleado ORDER BY NomEmp

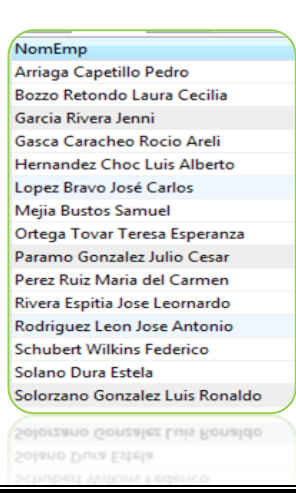

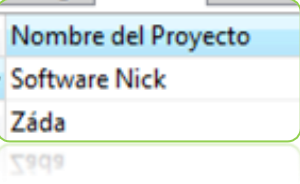

#### **10.Obtener que proyecto obtuvo el mayor gasto.**

SELECT proyecto.`Nombre del Proyecto`,MAX(presup)

FROM proyecto, presupuesto

WHERE proyecto.CveProy=presupuesto.Cveproy

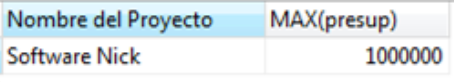

#### 11.**Obtener los nombres de los empleados donde su apellido empiece con g.**

SELECT DISTINCT NomEmp FROM empleado WHERE empleado.NomEmp REGEXP BINARY 'G'

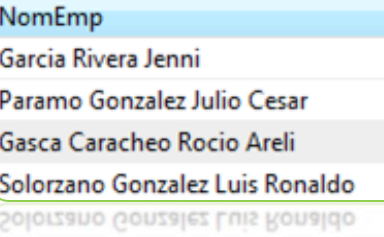

#### **12.Obtener los nombres de los empleados de aquel que tiene el apellido gonzalez**

SELECT NomEmp FROM empleado WHERE empleado.NomEmp REGEXP BINARY 'Gonzalez'

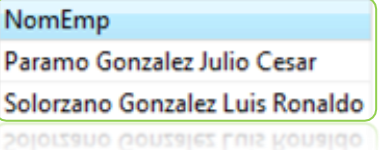

**13.btener los nombres de los empleados y nombres del departamento agrupado por departamento** 

SELECT NomEmp, NomDepto

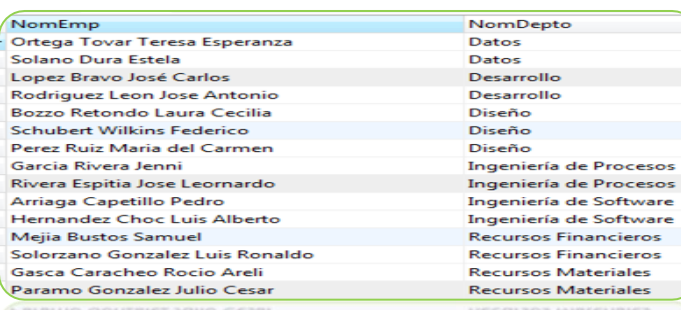

Procesos

FROM empleado,departamento WHERE empleado.CveDepto=departamento.CveDepto ORDER BY NomDepto

#### **14.eleccionar la clave de los proyectos que se les asigno un presupuesto de 40 000**

SELECT DISTINCT proyecto.CveProy, presupuesto.Presup FROM proyecto,presupuesto **WHERE** proyecto.CveProy=presupuesto.Cveproy AND presupuesto.Presup= '40000'

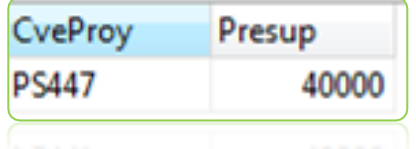

#### **15Obtener que clave de proyecto se asigna en el 2008**

SELECT CveProy FROM proyecto WHERE proyecto.`Fecha.Inicio ` REGEXP BINARY'2008'

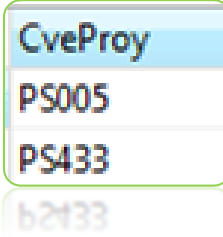

#### 16.

SELECT empleado.NomEmp,proyecto.`Nombre del Proyecto` FROM proyecto,empleado,presupuesto WHERE empleado.IdEmp=presupuesto.IdEmp AND presupuesto.Cveproy=proyecto.CveProy

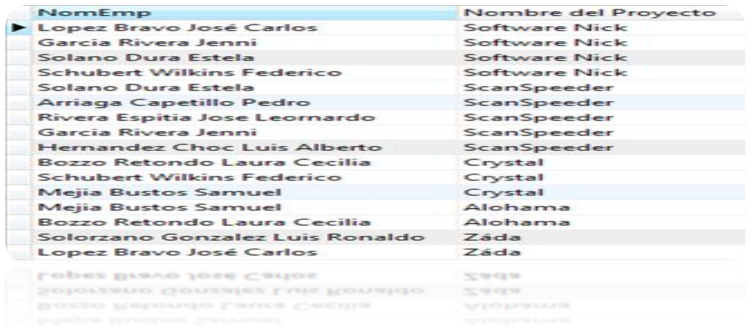

#### **17.Obtener los nombres de los empleados que pertenecen al departamento de 'Ingeniería de software'**

SELECT nomEmp

FROM empleado, departamento

WHERE empleado.CveDepto=departamento.CveDepto

AND departamento.NomDepto='Ingeniería de software'

#### nomEmp

Arriaga Capetillo Pedro

Hernandez Choc Luis Alberto

Hernandez Choc Luis Alberto

#### **18.Obtener los nombres de los empleados y el nombre del proyecto donde participan los ingenieros en sistemas.**

SELECT NomEmp,`Nombre del proyecto`

FROM empleado,proyecto,presupuesto

WHERE

empleado.IdEmp=presupuesto.IdEmp

AND presupuesto.Cveproy=proyecto.CveProy

AND empleado.Perfil='Tecnico en Informática'

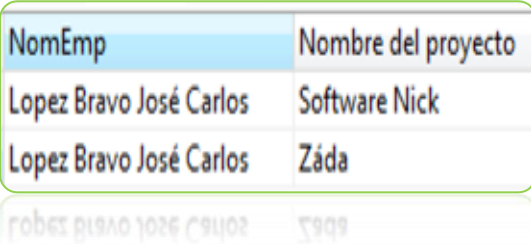

#### **19.Obtener el nombre del empleado que participa en el proyecto PS447**

SELECT DISTINCT empleado.NomEmp FROM empleado,proyecto,presupuesto

WHERE empleado.IdEmp=presupuesto.IdEmp

AND presupuesto.Cveproy=proyecto.Cveproy

REGEXP 'PS447'

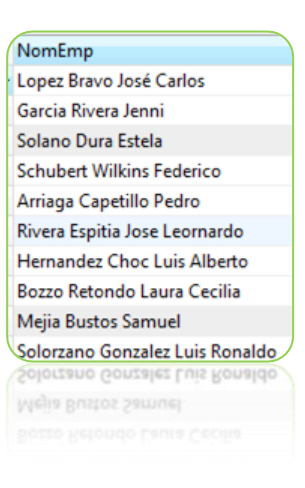

## <span id="page-10-0"></span> $=UPN=$

La Universidad Pedagógica Nacional desea crear un sistema en donde se lleve el control de la facultad, alumnos, cursos etc.

Para ello cada alumno debe de contar con nombre, matricula, tres evaluaciones parciales y a la facultad a la que le corresponde cada uno de ellos.

La facultad debe tener el nombre de los docentes, a su vez cada docente debe de contar con una asignatura y una clave de control.

Cada evaluación parcial debe de contener el nombre del alumno, calificación, y docente que impartió la asignatura.

#### <span id="page-10-1"></span>[DIAGRAMAS ENTIDAD RELACION](#page-1-0)

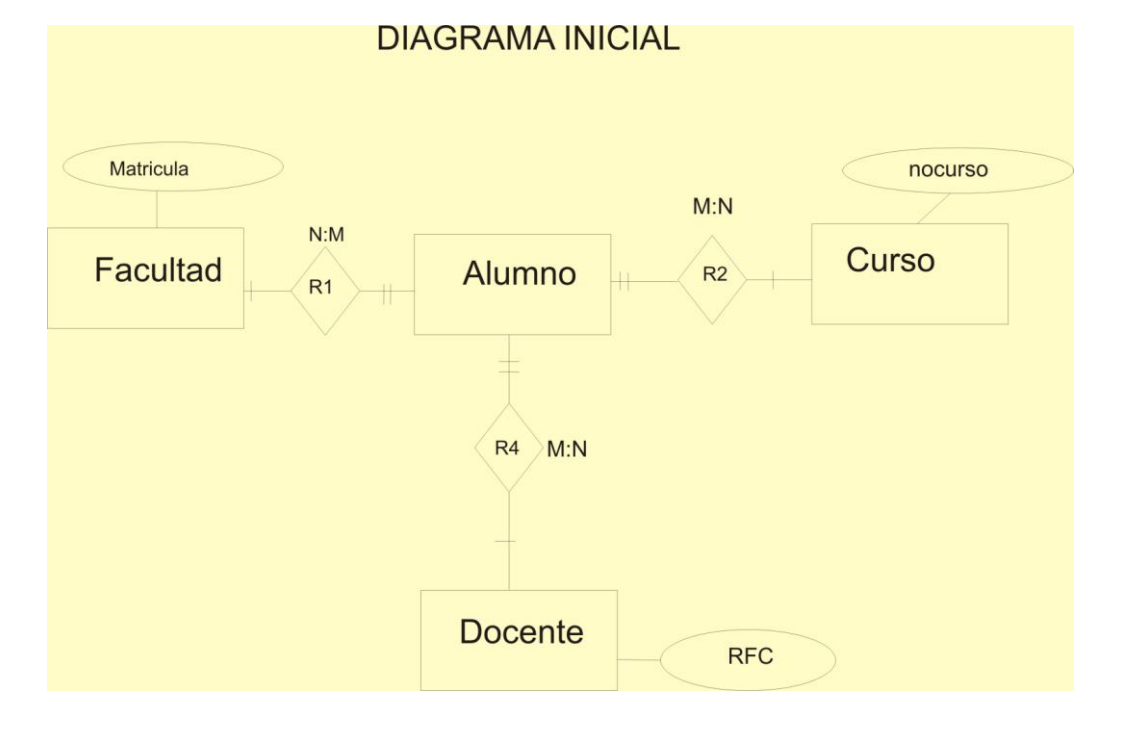

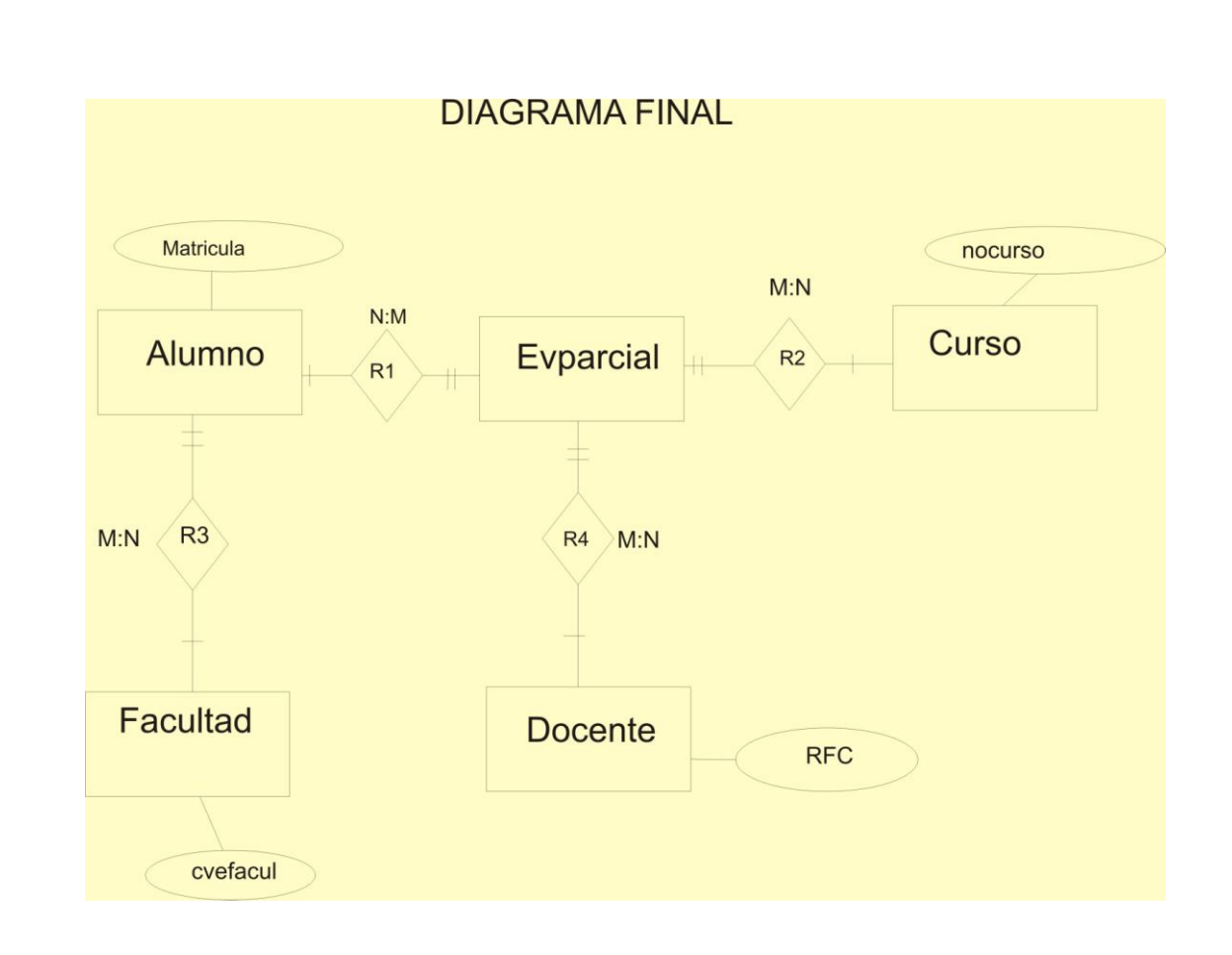

# <span id="page-12-0"></span>[Universidad Pedagógica Nacional](#page-1-0)

### 1. Mostrar nombre y facultad del los alumnos.

Select nomalum,cvefacul

From alumno

Where alumno.Cvefacul=alumno.Nomalum =""

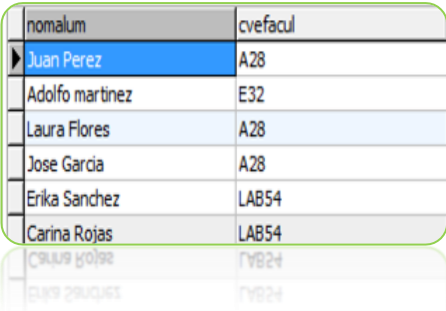

#### 2. Obtener el nombre d elos docentes qe son Ingenieros .

Select:nomdoc

From:docente

where:docente.Perfil="Ingeniero"

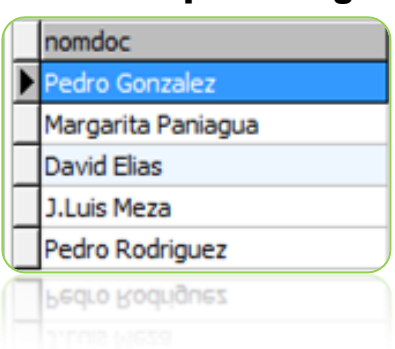

#### 3. Obtener el nombre de los alumno que corresponde a la cvefacul A28.

Select:nom.alum

From: alumno

Where: alumno.Cvefacul="A28"

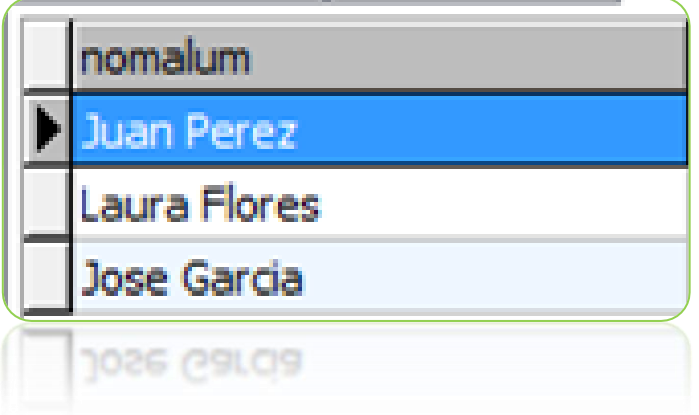

#### 4. Mostrar el nombre y perfil de cada docente.

Select:nomdoc, perfil

From:docente

Where:docente.Nomdoc=docente.Perfil=""

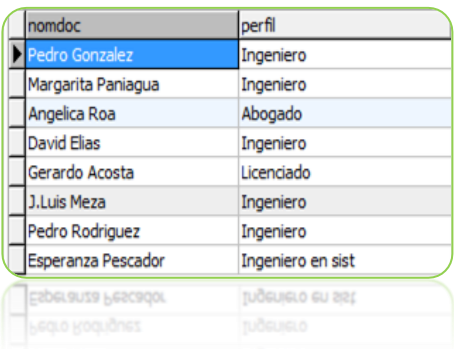

#### 5. Obtener el nombre de los docentes con el perfil de abogado

Select: nomdoc

From:docente

Where:docente.Perfil="Abogado"

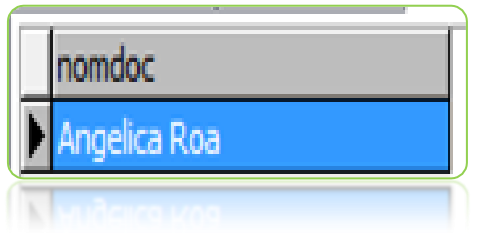

#### 6. Obtener el nombre del docente perteneciente a la institucion "ITC"

Select:nomdoc

From:docente

Where:docente.Institucion="ITC"

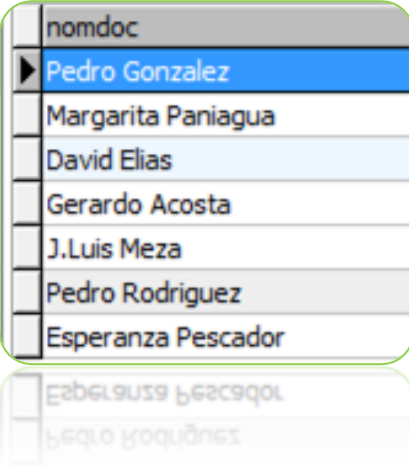

#### 7. Mostrar los nombres de los alumnos que cursan el 2° semestre

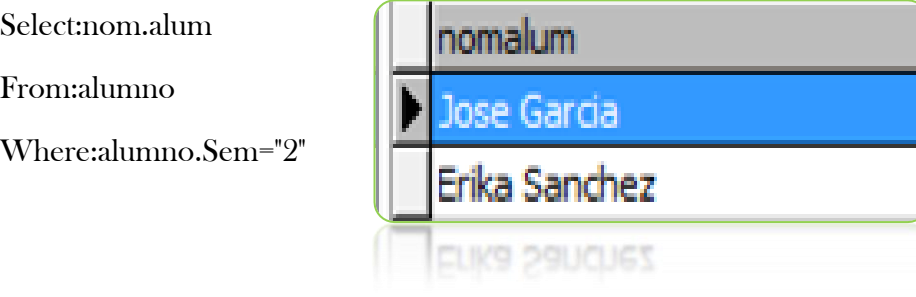

#### 8. Mostrar el nombre del los alumnos correspondientes al 6° semestres

Select:nomalum

From:alumno

Where:alumno.Sem="6"

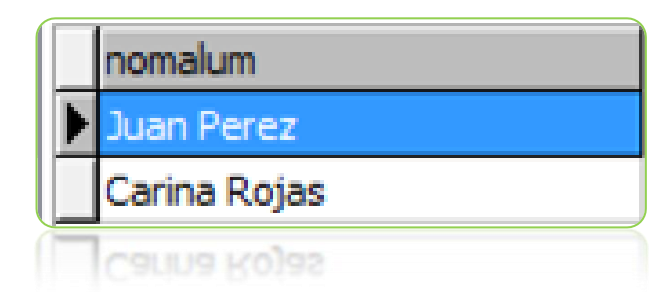

#### 9. Mostrar el nombre de la asigantura correspondiente a la clave "BD l"

Select:nomasig

From:asignatura

Where:asignatura.Cveasig="Bd l"

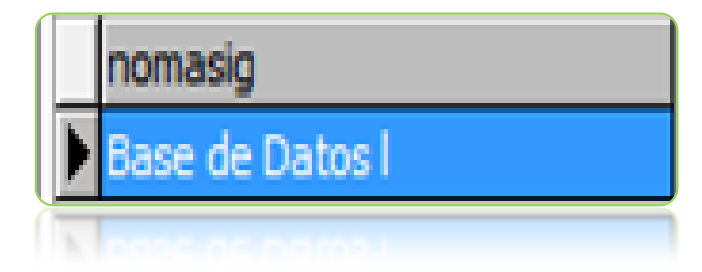

#### 10. Mostrar el nombre de los docentes el cual sus años de servicios son "12"

Select: nomdoc

From: docente

Where: docente.`Añosdoc`="12"

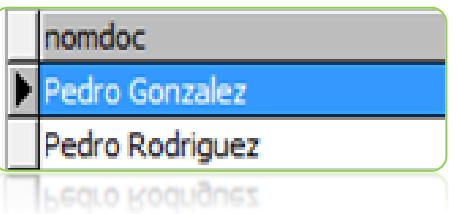

### 11. Mostrar el número de créditos correspondientes a la asignatura "biología"

selectnocred

fromasignatura

whereasignatura.Nomasig="Biologia"

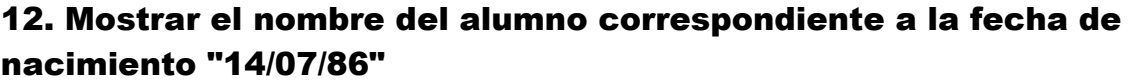

nocred

24

Select: nomalum

From: alumno

Where:alumno.fechadenac="14/07/86"

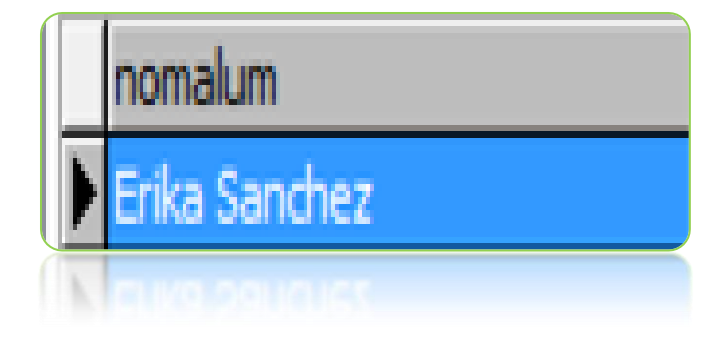

#### 13. Mostrar el nombre del docente correspondiente al RFC "PEE621405"

Select: nomdoc, perfil

From:docente

Where:docente.RFC="PEE621405"

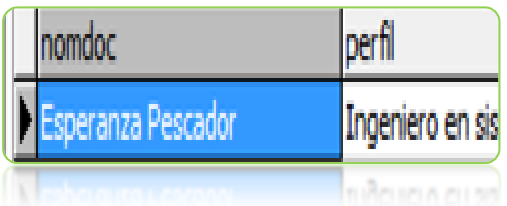

#### 14. Mostrar clave de la facultad "Laboratorista Químico"

Select: cve.facul

From: facultad

Where:facultad.Nomfacul ="Laboratorista Químico"

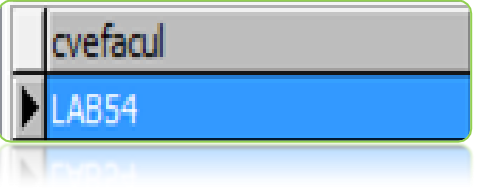

#### 15. Mostrar el nombre del tutor correspondiente del alumno "Laura Flores"

Select: tutor

From: alumno

Where:alumno. Nomalum="Laura Flores"

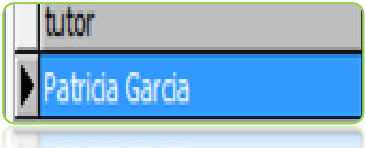

#### 16. Mostrar en el nombre de los alumnos que cuentan con la edad de "17"

Select:nomalum,edad

From: alumno

Where:alumno.edad="17"

#### 17. Mostrar las tres calificaciones parciales correspondiente al RFC "PAM630306"

nomalum edad 17 uan Perez 17 Jose Garcia 17 Carina Rojas  $HQV0Q2$  $\mathbb{R}$ p3  $p1$ p2 6  $\overline{7}$  $|10$  $\overline{6}$  $\overline{7}$  $|10$  $6\overline{6}$  $\overline{7}$ b.

Select: p1, p2, p3

From:boleta

Where:boleta.RFC="PAM630306"

#### 18. Mostrar el nombre, edad y nombre del tutor correspondiente a la Matricula "001"

Select:nomalum,sem,tutor

From:alumno

Where:alumno.Matricula="001"

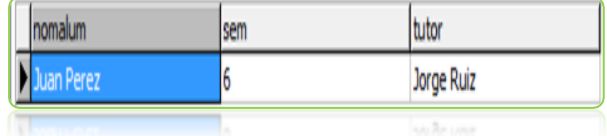

#### 19. Mostrar RFC, nombre y años de servicio de los docentes correspondientes a la institución "ITC"

Select: rfc,nomdoc,añosdoc

From:docente

Where:docente.Institucion="itc"

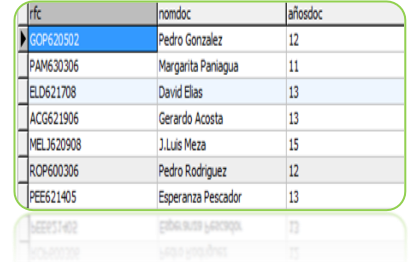

#### 20. Mostrar el nombre, fecha de nacimiento, y edad del alumno correspondiente a la facultad "Electricidad"

Select: nomalum,fechadenac,edad

From: alumno

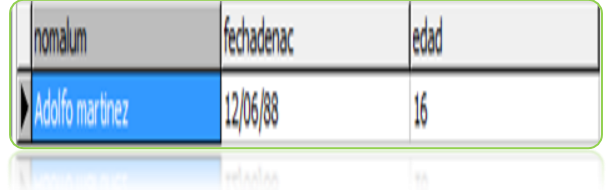

## <span id="page-18-0"></span>"GINALEY"

Usted es contratado para hacer una base de datos que permita apoyar la gestión de un sistema de ventas. La empresa GiNaley necesita llevar un control de proveedores, clientes , productos y ventas.

Un proveedor tiene un RUT nombre, dirección, y pág. web. Un cliente tiene también un RUT Nombre, dirección, pero puede tener varios teléfonos de contacto. La dirección se entiende por calle, numero comunidad y ciudad.

Un producto tiene un Id único, nombre, precio actual, Shock y nombre del proveedor. Además se organizan en categorías y cada producto va solo en una categoría. Una categoría tiene un ID nombre y descripción.

Por razones de contabilidad se debe registrar la información de cada venta con Id, fecha, cliente, descuento y monto final.

Además se debe guardar el precio al momento de la venta la cantidad vendida y el monto total del producto.

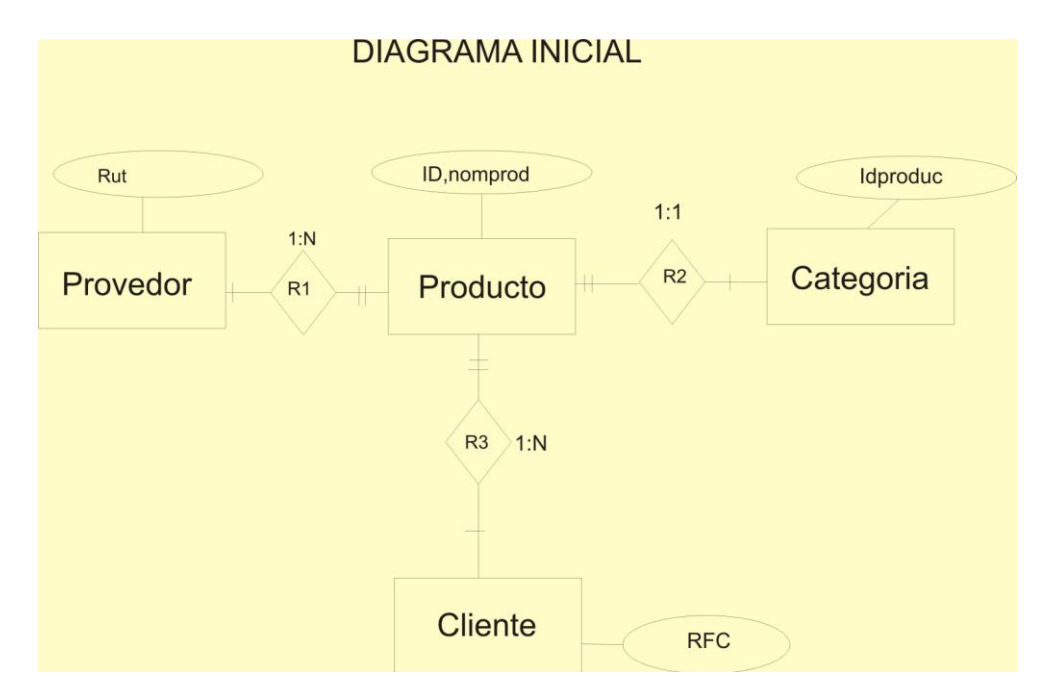

#### <span id="page-18-1"></span>[DIAGRMAS ENTIDAD RELACION](#page-1-0)

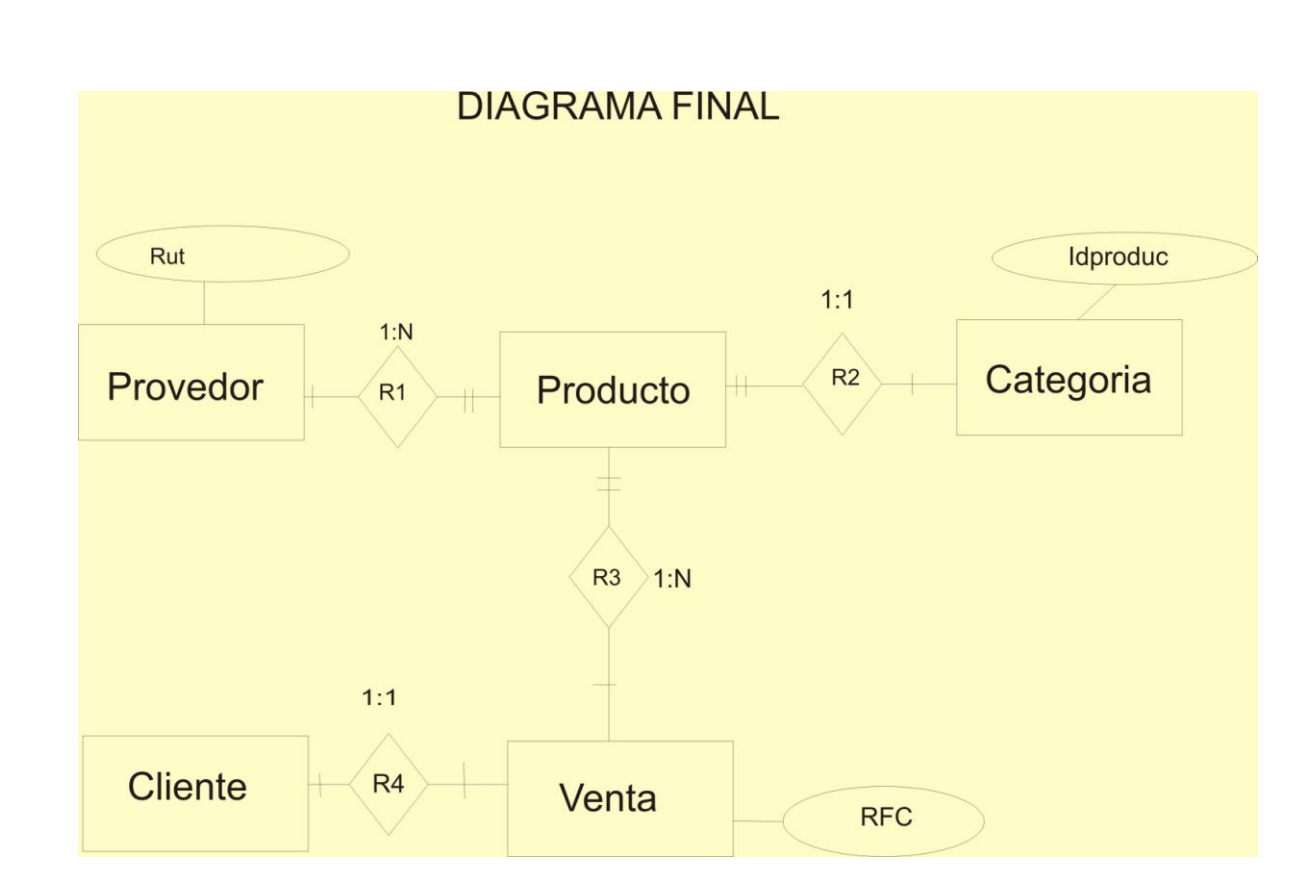

# <span id="page-19-0"></span>[Consultas Empresa GiNaley](#page-1-0)

# "ROPA Y ALGO MAS"

#### 1. Mostrar el nombre de los proveedores

select nomprov

from provedor

order by nomprov

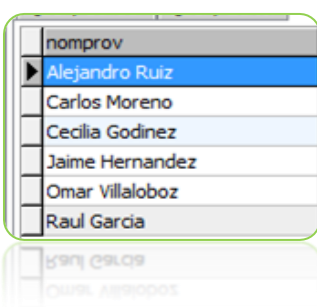

#### 2.Obtener el precio de producto "Zapatos"

select precioproduc

from producto,venta

where venta.Precioproduc= producto.Nomprov="Zapatos"

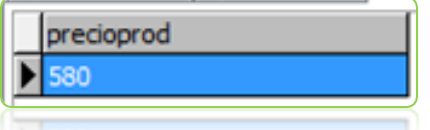

#### 3.Obtener el nombre y precio del producto que provee "Carlos moreno"

select nomproduc,precioprod precioprod nomproduc from producto 170 where producto.Nomprov="Carlos Moreno"

#### 4.Mostrar el nombre del producto correspondiente a la idproduc "Q67"

Select nomproduc

From producto

Where producto.idproduc ="Q67"

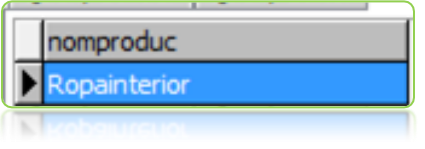

#### 5.Mostrar la pagina web del provedor "Cecilia Godinez"

select pagweb

from producto,provedor

where producto.Nomprov= provedor.Nomprov="Cecilia Godinez"

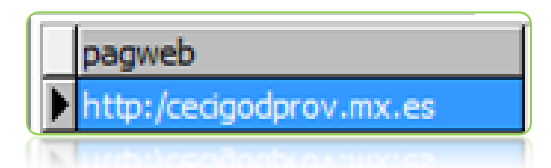

#### 6.Mostrar precio del producto vendidos en la fecha "28/05/2011"

select precioproduc

from venta,producto

where producto.Idproduc=venta.Idproduc and

venta.fecha="28/05/2011"

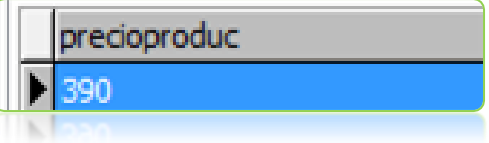

7.Mostrar la direccion del provedor "Jaime Hernandez"

select direccion

from Provedor

where provedor.Nomprov="Jaime Hernandez"

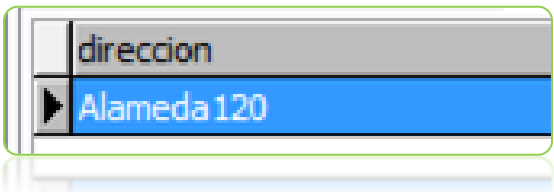

#### 8.Obtener Id.Producto y descripcion correspondiente al producto "Maquillaje"

select Idcate,descripcion

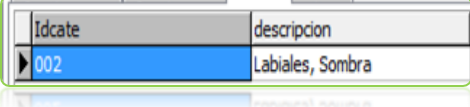

from categoria

where categoria.Nomproduc = "Maquillaje"

#### 9.Obtener la descripcion de los productos

select descripcion

from producto,categoria

where producto.Nomproduc= categoria.Nomproduc

and categoria.Idcate

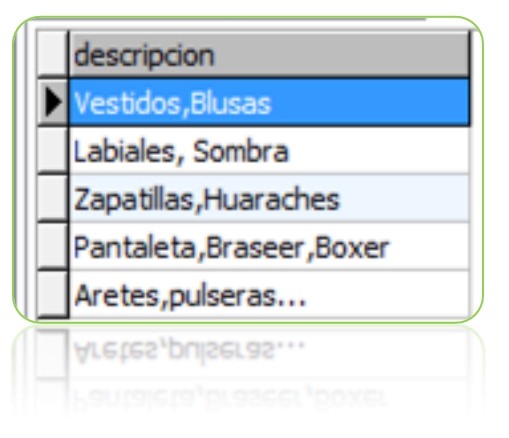

#### 10.Mostrar la direccion del Cliente "Andres de la Fuente

select direc,telclient

from Cliente

where cliente.nomclient="Andres de la Fuente"

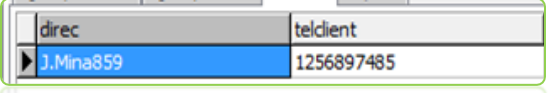

#### 11.Mostrar nombre y Precio del producto el cual provee "Carlos moreno"

select precioprod,nomproduc

from Producto

where producto.Nomprov="Carlos moreno"

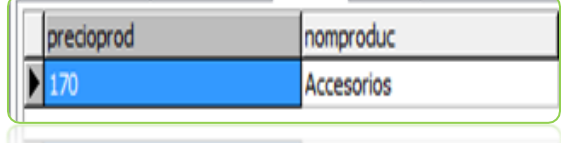

#### 12.Mostrar el precio de los productos.

select precioprod

from producto,venta

where producto.Precioprod = venta.Precioproduc

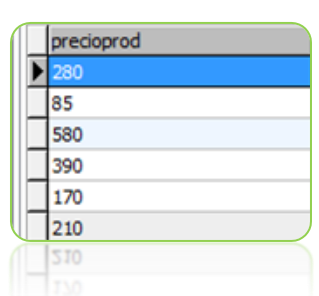

#### 13.Mostrar el nombre y precio de los productos con un precio menor de 390

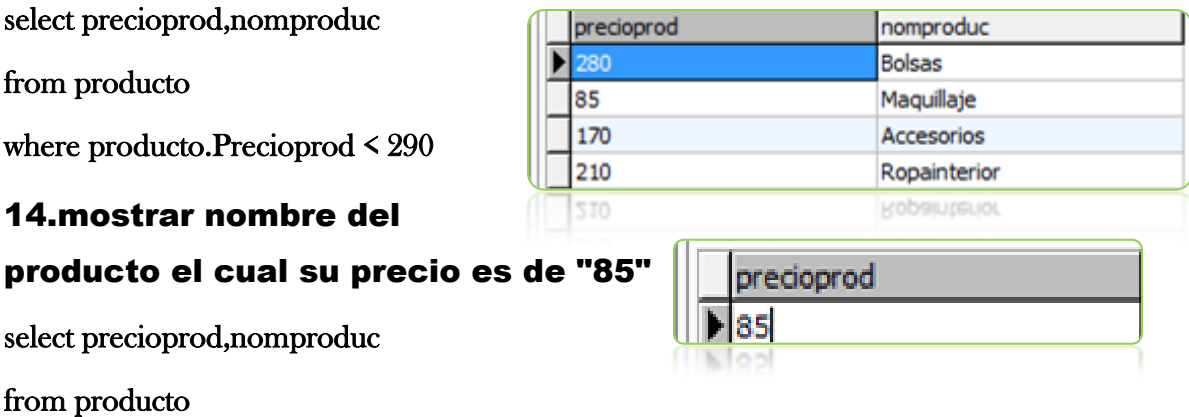

where producto.Precioprod="85"

#### 15.mostrar la descripcion del Idcate "E45"

select descripcion

from categoria

where categoria.Idcate="E45"

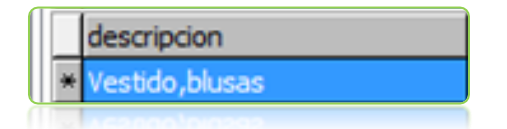

#### 16.Mostrar nombre del cliente y precio de los productos que cuestan menos de 280

select nomclient,precioproduc

from venta

where venta.Idproduc=venta.Precioproduc <280

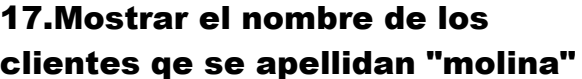

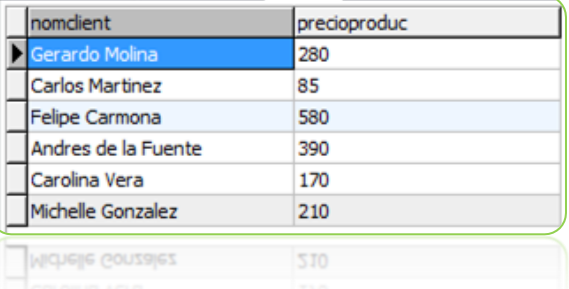

select nomclient

from cliente

where cliente.nomclient like "Molina"

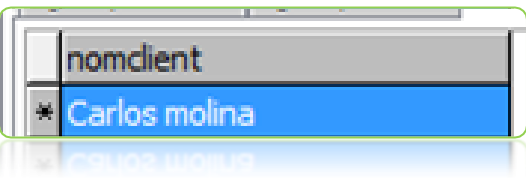

#### 18.Mostrar el nombre de los clientes que su apellido comienza con "M"

select nomclient from cliente where cliente.nomclient REGEXP BINARY"M"

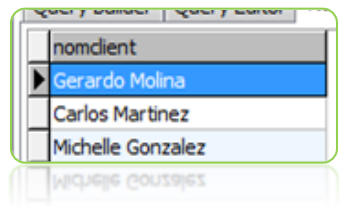

#### 19.Ordenar de mayor a menor los precios de los productos.

select DISTINCT precioprod

from producto

ORDER by precioprod desc

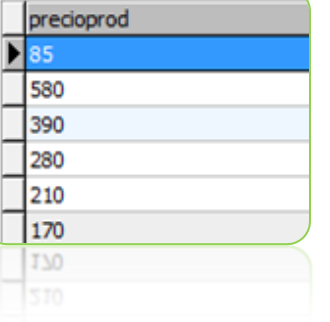

# 20.Mostrar el Nombre del Provedor con la direccion correspondiente a "I.Zaragoza109".

select nomprov

from provedor

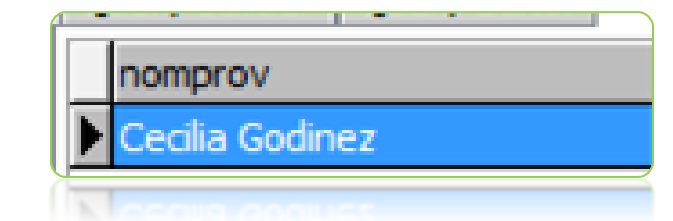